## **Seuil de rentabilité et du coût variable**

## **I/ Objectifs**

La méthode du coût variable a pour objectif :

- Calcul rapide du résultat
- Mesure des suivis de la performance
- Calcul du seuil de rentabilité
- Information sur le risque d'exploitation

#### **II/ Calcul du résultat : cas d'une Mono-production**

- On retient la distinction de charges en charges variables et charges fixes.
- Le résultat est obtenu grâce au tableau suivant :

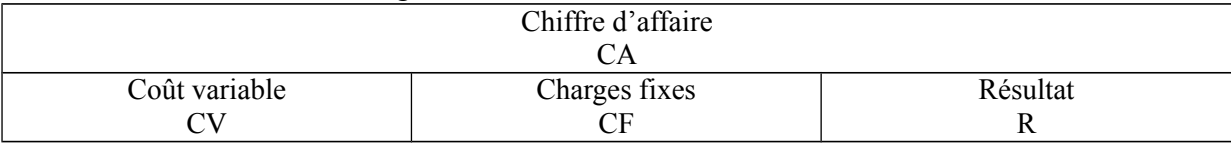

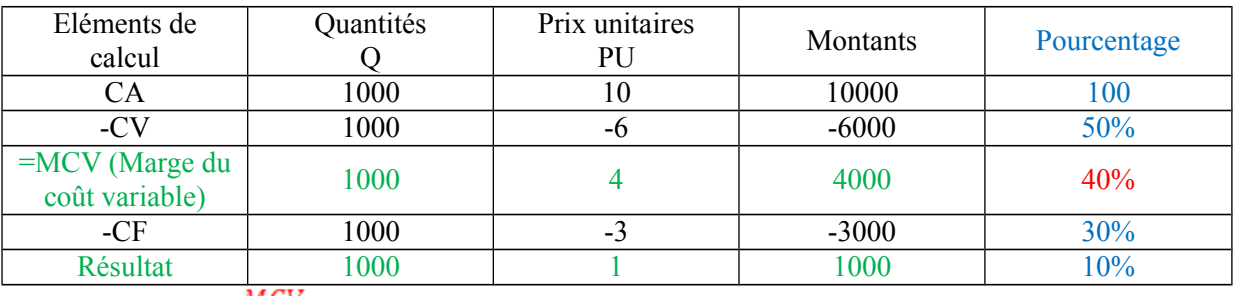

Taux de MCV =  $\frac{MCV}{CA}$ 

## **III/ Calcul de résultat, cas d'une Multi-production**

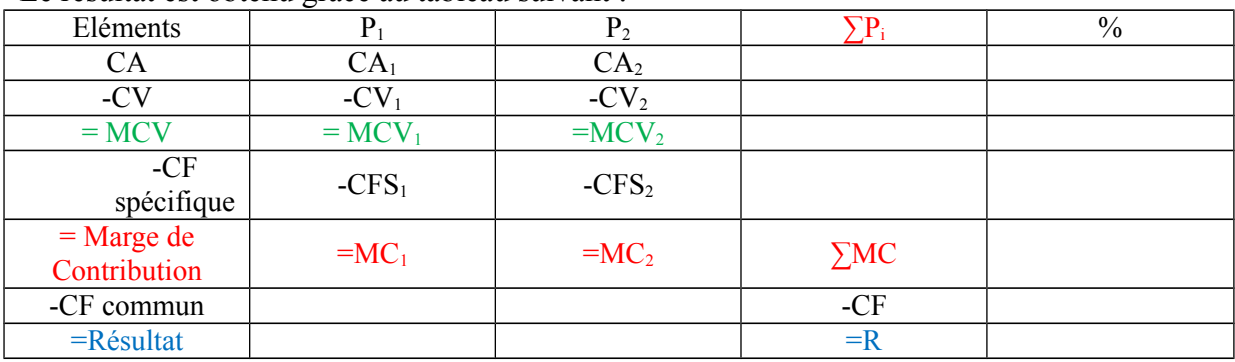

Le résultat est obtenu grâce au tableau suivant :

#### **IV/ Seuil de rentabilité (SR)**

#### **1° Définition**

Le seuil de rentabilité représente le chiffre d'affaire à partir duquel l'entreprise commence à réaliser des bénéfices.

Il peur être déterminé en valeur où en volume (quantité).

**2° Seuil de rentabilité en valeur**

Il est égal à SR(v).

• 
$$
S R(v) = \frac{CA \times CF}{MCV}
$$
  
• 
$$
S R(v) = \frac{CF}{Taux de MCV}
$$

Exemple :

$$
S = \frac{S}{10000} \times 3000 = 7500
$$
  
 
$$
S = \frac{S}{1000} \times 3000 = 7500
$$
  
 
$$
S = \frac{S}{1000} \times 3000 = 7500
$$

#### **3° Seuil de rentabilité en quantité**

Il est égal à : SR(q). Avec PVu : prix de vente unitaire.

• 
$$
\sum_{i=1}^{S} R(q) = \frac{SR(v)}{PVu}
$$
  
• 
$$
\sum_{i=1}^{S} R(q) = \frac{CF}{MCVu}
$$

Exemple :

$$
√ \frac{SR(q)}{10} = \frac{7500}{10} = 750 \text{ units}
$$
  
√  $\frac{SR(q)}{10} = \frac{3000}{4} = 750 \text{ units}$ 

Il faut que nous vendions 750 unités à un prix de vente de 10.

#### **4° Représentation graphique**

Au seuil de rentabilité, nous avons la relation suivante : Au SR  $\rightarrow$  CF = MCV

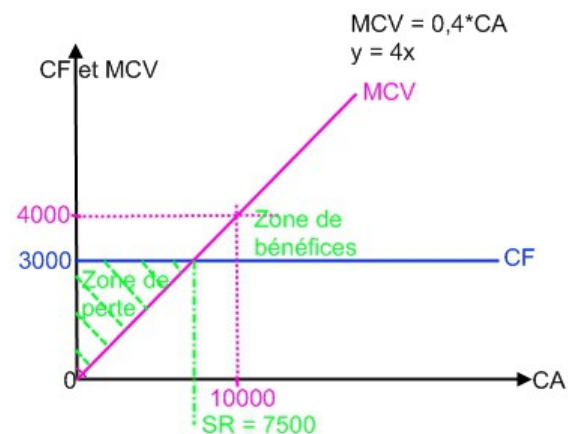

#### **V/ Autres indicateurs de gestion**

Le seuil de rentabilité peut être complété par le calcul de deux autres indicateurs :

- Marge d'efficience
- L'indice d'efficience

#### **1° La marge d'efficience**

Elle est aussi appelée Marge de rentabilité ou bien marge de sécurité.

Elle est égale à :  $M_e = CA - SR$  $Ex \cdot M_s = 10000 - 7500 = 2500$ 

## **2° L'indice d'efficience**

Il est aussi appelé Indice de rentabilité ou bien indice de sécurité.

Il est égal à :  $I_e = \frac{M_e}{CA} = \frac{CA - SR}{CA}$  $E_X$ :  $I_s = \frac{2500}{10000} = 0.25$   $\rightarrow$  Soit 25%

Interprétation de l'indice d'efficience :

- L'indice d'efficience permet de mesurer le risque d'exploitation.
- Il donne une indication sur le degré de vulnérabilité de l'entreprise.
- $\rightarrow$  Un indice de 25% par exemple signifie que le chiffre d'affaire de l'entreprise peut chuter d'autant sans enregistrer de perte. Plus cet indice est faible, plus l'entreprise est fragile.

## **VI/ Application**

Pour un article de cette entreprise :

- Prix de vente unitaire :  $250 \epsilon$
- Coût Variable Unitaire : 150€

Pour l'entreprise :

- Ventes : 1440 unités
- Charges Fixes totales : 100 000

Travail à faire :

- 1) Calculer le résultat
- 2) Equation du résultat
- 3) Calculer le seuil de rentabilité en valeur, en quantité
- 4) Représentation graphique
- 5) Autres indicateurs de gestion

### **1° Résultat**

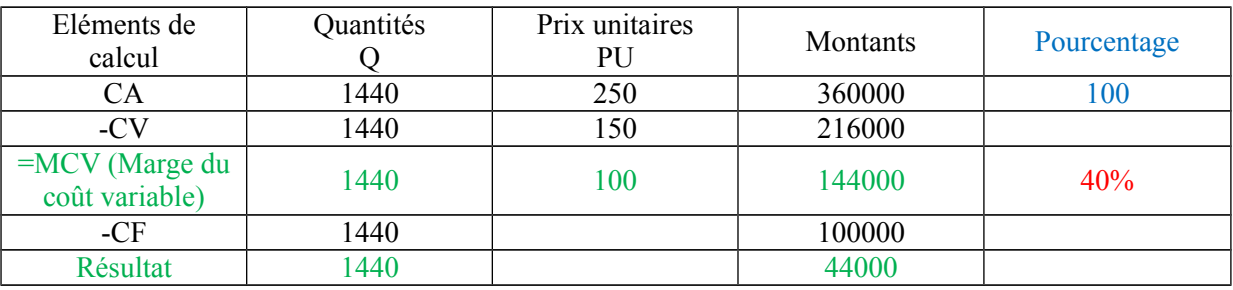

#### $R$ ésultat = 44000

**2° Equation**

$$
R_{CA} = MCV - CF
$$
  
\n
$$
R_{CA} = 0.4 \cdot CA - 100\,000
$$
  
\n
$$
R_q = MCV - CF
$$
  
\n
$$
R_q = 100Q - 100\,000
$$

**3° Seuil de rentabilité**

$$
\bullet \quad \frac{SR(v)}{\Box} = \frac{CA \times CF}{MCV} = \frac{360\,000 \times 100\,000}{144\,000} = 250\,000
$$

$$
\bullet \quad \frac{SR(q)}{\Box} = \frac{SR(v)}{PVu} = \frac{250\,000}{250} = 1000
$$

## **4° Représentation graphique**

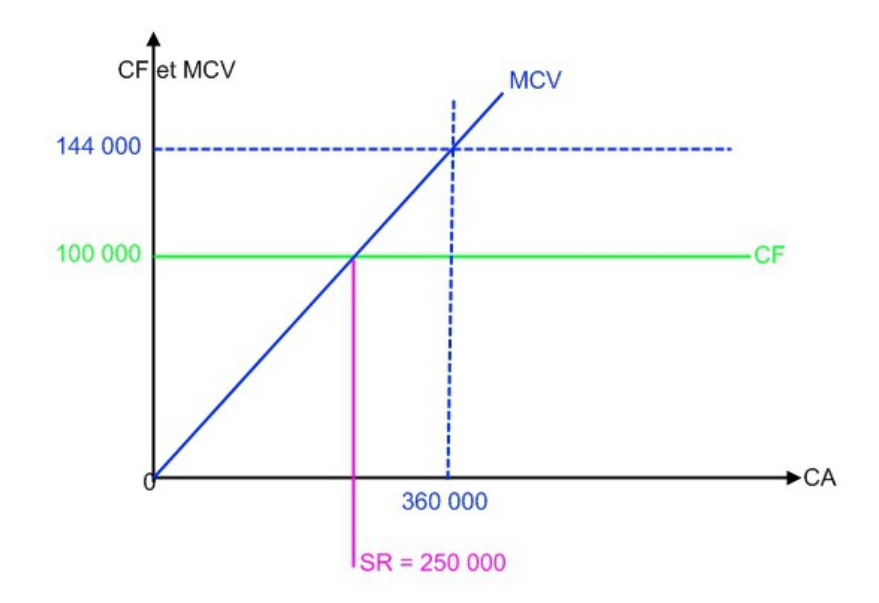

#### **5° Autres Indicateurs**

 $M_e = CA - SR = 360\,000 - 200\,000 = 110\,000$ <br> $I_e = \frac{M_e}{CA} \approx 30,5\% = \frac{110\,000}{360\,000}$ 

#### **6° Calcul de la date du SR**

Les ventes sont régulières au cours de l'exercice.

 $360\,000 \rightarrow 250\,000$  $12 \text{ mois } \rightarrow x$ 

 $x = \frac{250\,000}{360\,000} * 12 \,mois$   $\frac{SR}{CA} * 12 \,mois$ 

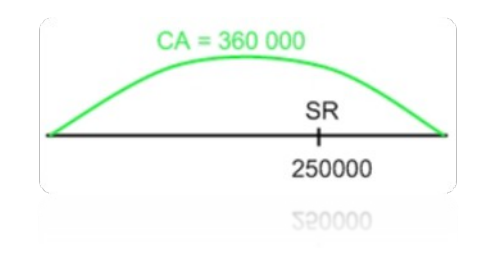

 $= 8,33 \text{ mois}$ 

Donc 8 mois et (0,33\*30 jours)  $\approx 10$  septembre.

## **VII/ Application 2**

Pour un article : Prix de vente : 100 Coût Variable : 80

Pour l'entreprise : CF : 110 000 Ventes 7200

Les ventes sont irrégulières et les coefficients saisonniers sont les suivants :

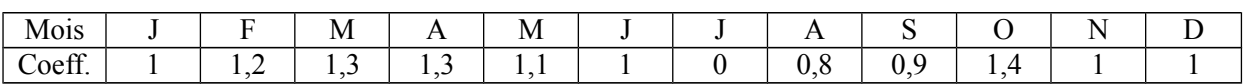

## **Travail :**

- Résultat
- Seuil de rentabilité
- Me et Ie
- Date du SR

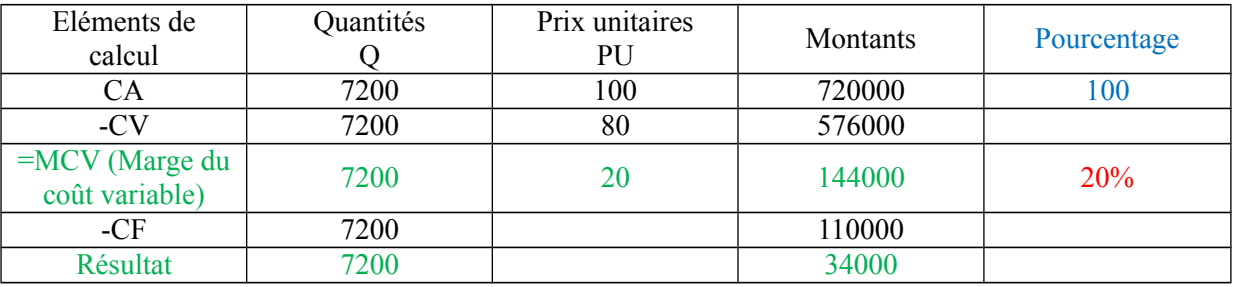

$$
SR(v) = \frac{CA \times CF}{MCV} = \frac{720\,000 * 110\,000}{144\,000} = 550\,000
$$

$$
SR(q) = \frac{SR(v)}{PVu} = \frac{550\,000}{100} = 5500
$$

 $M_e = CA - SR = 720000 - 550000 = 170000$ 

$$
I_{\rm g} = \frac{M_{\rm g}}{CA} = \frac{170\,000}{720\,000} \approx 0.24
$$

Date du SR :

+ si les ventes sont régulières :

720 000  $\rightarrow$  12 mois 550 000  $\rightarrow x$  $x = 9,16$ 9 mois (fin septembre) +  $0.16*30 \rightarrow 5-6$  octobre

+ si les ventes sont irrégulières : pas de formule

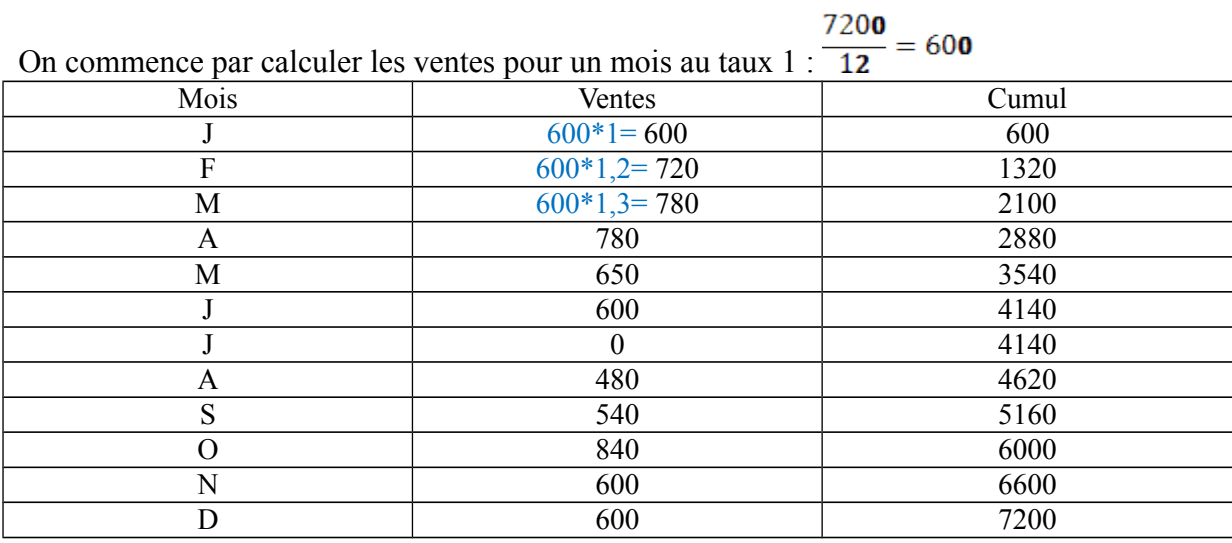

Les 5500 qui correspondent à notre seuil de rentabilité sont réalisés en octobre.

En supposant les ventes régulières dans le mois :  $840 \rightarrow 30$  jours  $340 \rightarrow x$  $x = 12,14$ 

Le seuil de rentabilité est atteint au cours du treizième jour du mois d'octobre.

## **VIII/ Application 3**

Prix de vente unitaire : 500 Coût proportionnel (= Charges variables) unitaire : 350 Ventes (Q) : 5 000 unités Charges fixes totales : 450 000

# **T.A.F :**

- 1° Calcul du résultat
- 2° Seuil de rentabilité (en valeur et en quantité)
- 3° Graphique
- 4° Date du SR (point mort)
- 5° Autres indicateurs de gestion

## **1° Tableau différentiel**

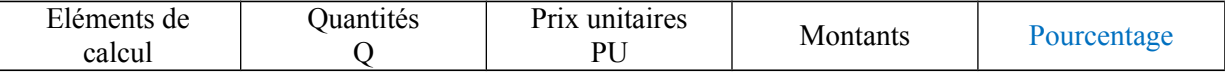

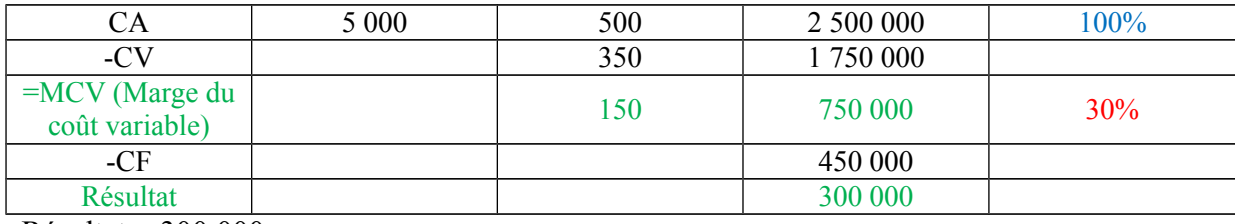

 $R$ ésultat = 300 000

#### **2° Seuil de rentabilité**

$$
SR(v) = \frac{CA \times CF}{MCV} = \frac{2\,500\,000 * 450\,000}{750\,000} = 1\,500\,000
$$

$$
SR(q) = \frac{SR(v)}{PVu} = \frac{1\,500\,000}{500} = 3\,000
$$

# **3° Graphique**

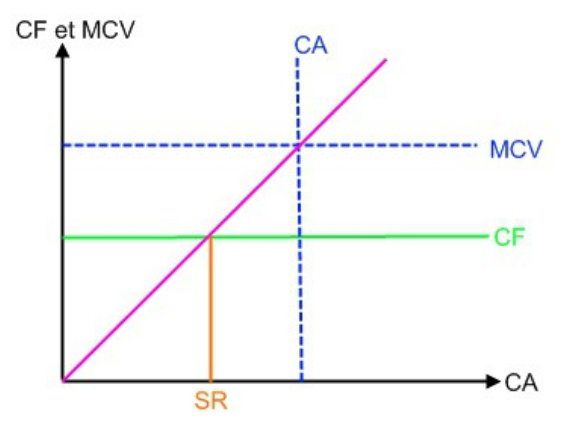

## **4° Date du SR**

Si les ventes sont régulières : En 12 mois  $\rightarrow$  2 500 000 En x mois  $\rightarrow$ 1 500 000<br>  $x = \frac{12 * 1500000}{2500000} = 7,2$  $\Rightarrow x = -$ Le SR est obtenu au cours du mois d'août. 7 mois + 0,2  $*$  31  $\rightarrow \approx$  le 6 août.

#### **5° Autres indicateurs de gestion**

 $M_e = CA - SR = 2500000 - 1500000 = 1000000$  $I_s = \frac{M_s}{CA} = \frac{1\,000\,000}{1\,500\,000} = 40%$  Le chiffre d'affaire peut diminuer de 40% sans enregistrer de perte.